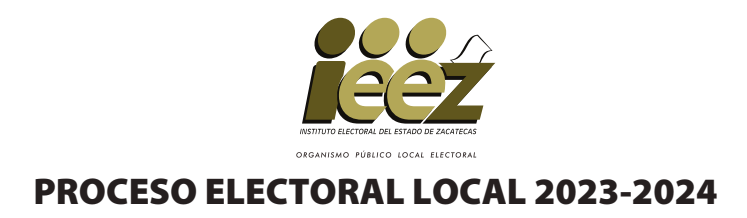

### HOJA PARA HACER LAS OPERACIONES DE ESCRUTINIO Y CÓMPUTO DE CASILLA ESPECIAL

### **ELECCIÓN DE AYUNTAMIENTO**

**Esta hoja debe ser llenada con lápiz por la o el segundo secretario de Mesa Directiva de Casilla.**

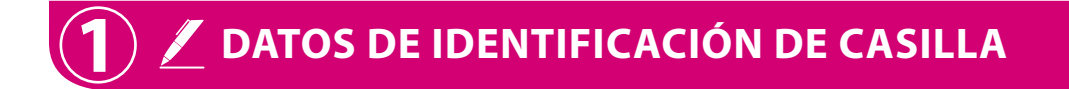

Si no está la etiqueta **copie** los datos de su nombramiento.

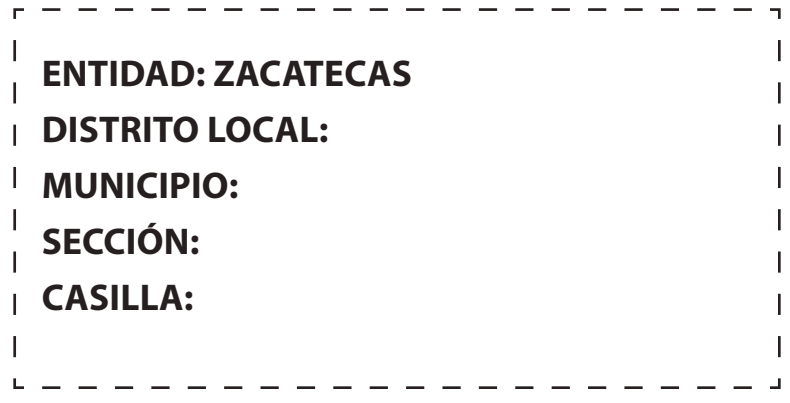

## **2**  $\blacksquare$  **BOLETAS SOBRANTES** AYUNTAMIENTO

a. Con un bolígrafo cancele las boletas sobrantes con dos líneas diagonales.

**b. Cuente** las boletas que canceló y **escriba** la cantidad en este recuadro:

**Llene los 4 espacios con número sin dejar lugares en blanco, por ejemplo: 0000, 0001, 0012, 0123.**

#### **3 PERSONAS QUE VOTARON POR LA ELECCIÓN DE AYUNTAMIENTO**

**Anote** del Sistema de Consulta de Casillas Especiales (SICCE) el total de personas que votaron por **Ayuntamiento**, en el recuadro **A** : -

**Solo en caso de no estar disponible el SICCE,** cuente **dos veces el total de personas que votaron por AYUNTAMIENTO de las hojas del acta de las y los electores en tránsito y** anote **el resultado en el recuadro . A En caso de que no sean iguales las cantidades vuelva a contar hasta que tenga la cantidad correcta.** 

# Copie en el apartado del Acta. **Copie los datos de esta columna en el Acta de escrutinio y cómputo de casilla especial de la elección de Ayuntamiento. A A** Copie en el apartado **3** del Acta.

### **RESULTADOS DE LA VOTACIÓN**

**4**

**Anote** las cantidades de la Guía de apoyo para la clasificación de los votos y de los Clasificadores de los votos en la **COLUMNA 1. Espere** a que se extraigan los votos de las urnas de las demás elecciones y, en caso de encontrar de **AYUNTAMIENTO**, anótelos en la COLUMNA 2 y sume el total de votos en la COLUMNA 3. Si NO encuentra votos de **AYUNTAMIENTO** en otras urnas, **cancele** con dos líneas diagonales las COLUMNAS 2 y 3.

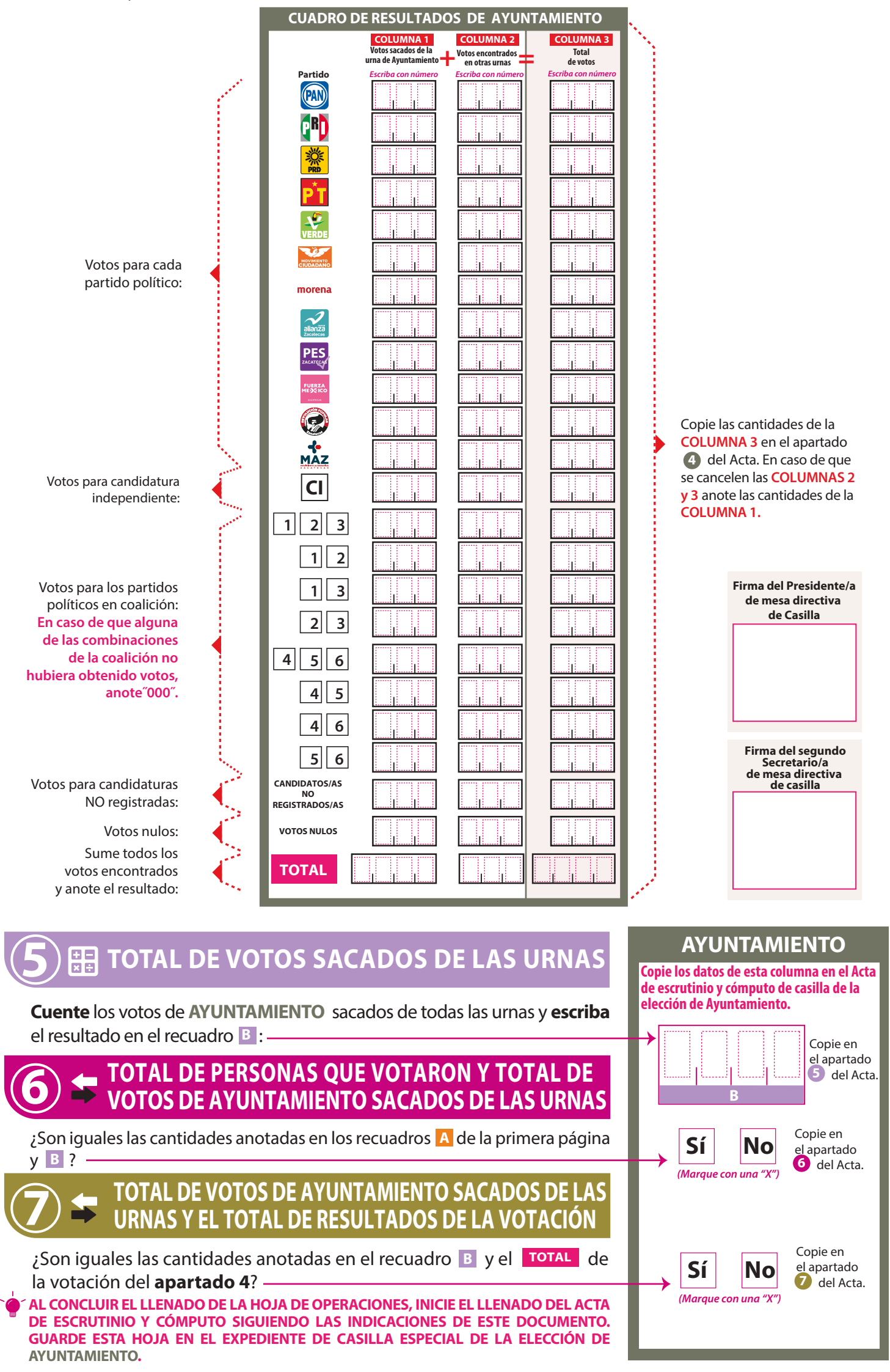

### **DOCUMENTO: HOJA PARA HACER LAS OPERACIONES DE ESCRUTINIO Y CÓMPUTO DE CASILLA ESPECIAL DE LA ELECCIÓN DE AYUNTAMIENTO**

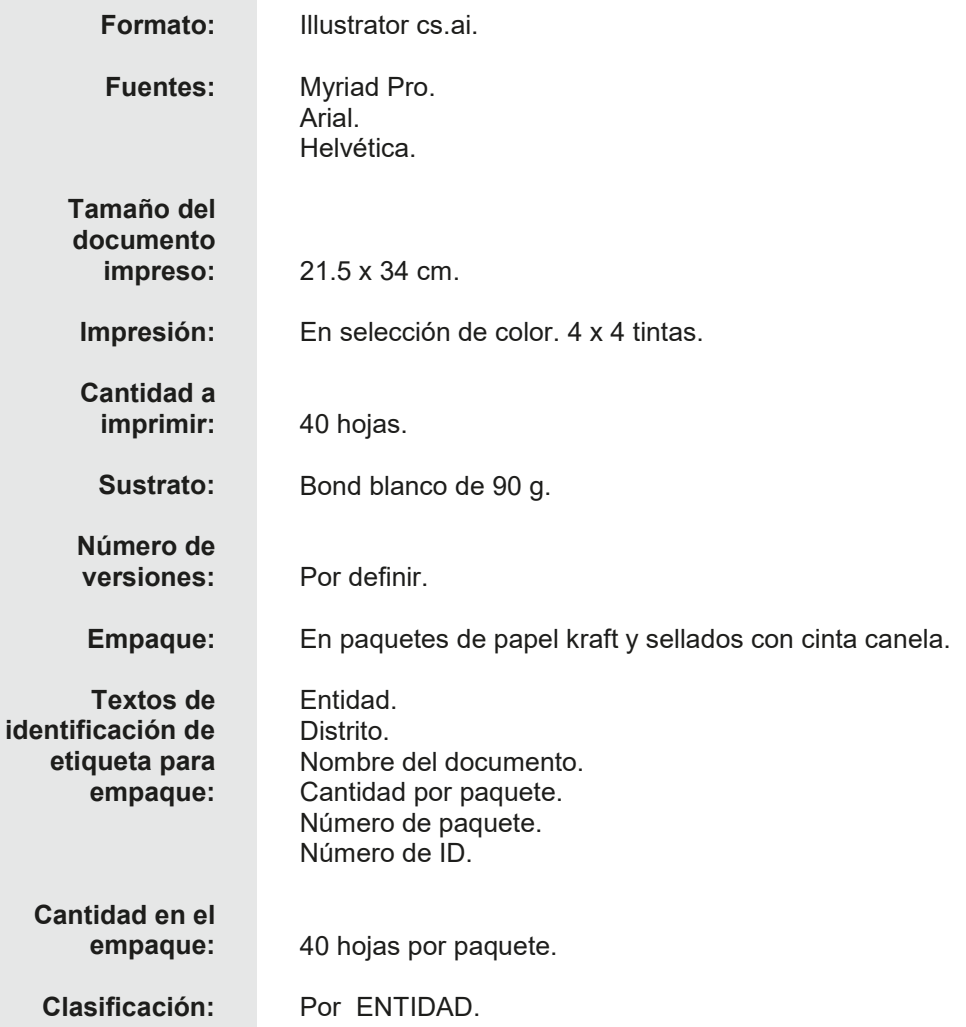